## **Manual Install Wordpress Cpanel**>>>CLICK HERE<<<

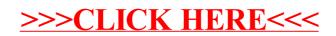